# **UNIVERSIDAD AUTÓNOMA DE BAJA CALIFORNIA COORDINACIÓN GENERAL DE FORMACIÓN PROFESIONAL**

**PROGRAMA DE UNIDAD DE APRENDIZAJE**

## **I. DATOS DE IDENTIFICACIÓN**

**1. Unidad Académica**: Facultad de Ciencias Administrativas, Mexicali; Facultad de Ciencias Administrativas y Sociales, Ensenada; Facultad de Ciencias de la Ingeniería, Administrativas y Sociales, Tecate; Facultad de Contaduría y Administración, Tijuana; Facultad de Ingeniería y Negocios, Guadalupe Victoria; y Facultad de Ingeniería y Negocios, San Quintín.

**2. Programa Educativo:** Licenciatura en Administración de Empresas

- **3. Plan de Estudios:** 2022-2
- **4. Nombre de la Unidad de Aprendizaje:** Aplicación de Costos para la Administración

**5. Clave**: 40345

**6. HC:** 01 **HT:** 02 **HL:** 02 **HPC:** 00 **HCL:** 00 **HE:** 01 **CR:** 06

- **7. Etapa de Formación a la que Pertenece**: Disciplinaria
- **8. Carácter de la Unidad de Aprendizaje**: Optativa

**DE BAJA CALIFORNIA COORDINACIÓN GENERAL DE FORMACIÓN PROFESIONAL** 

**UNIVERSIDAD AUTÓNOMA** 

**9. Requisitos para Cursar la Unidad de Aprendizaje:** Ninguno

#### **Equipo de diseño de PUA**

Juan Antonio Molina Garnica **Adelaida Figueroa Villanueva** Maria del Mar Obregón Angulo **Angúlica Reyes Mendoza** 

**Vo.Bo. de subdirector(es) de Unidad(es) Académica(s)** Lizzette Velasco Aulcy Ana Cecilia Bustamante Valenzuela Esperanza Manrique Rojas Gilberto Manuel Galindo Aldana Jesús Antonio Padilla Sánchez

## **II. PROPÓSITO DE LA UNIDAD DE APRENDIZAJE**

Dentro de la unidad de aprendizaje Aplicación de Costos para la Administración el estudiante aprende a determinar costos de productos, por medio de prácticas, en la que se apliquen ya sea en una empresa de producción o procesos productivos, aplicando los tres elementos del costeo: materia prima, mano de obra y gastos indirectos. Dentro de esta unidad de aprendizaje se desarrollan las habilidades de análisis, de pensamiento crítico y toma de desiciones para determinar el costo correcto de un producto. La unidad de aprendizaje se encuentra en la etapa disciplinaria del plan de estudios de Licenciatura en Administración de Empresas, es de carácter optativo y pertenece al área de conocimiento de Finanzas.

## **III. COMPETENCIA GENERAL DE LA UNIDAD DE APRENDIZAJE**

Determinar el costo de un producto o proceso productivo, identificando los elementos que lo integran, para una correcta toma de decisiones con oportunidad, pensamiento crítico, responsabilidad y honestidad.

## **IV. EVIDENCIA(S) DE APRENDIZAJE**

Portafolio de evidencias que incluya las prácticas de taller y de laboratorio en el que se integran los cálculos de costos para una empresa de nueva creación, para la optimización de los costos de producción, analizando las diferentes variables que lo integran, para una correcta toma de decisiones.

#### **V. DESARROLLO POR UNIDADES UNIDAD I. Sistema de costos por procesos**

### **Competencia:**

Distinguir los elementos del costo: materia prima, mano de obra y gastos indirectos; por medio del análisis de la normatividad vigente, asi como los procedimientos de adquisición de materia prima y contratación de personal, para una correcta toma de decisiones en la determinación del costo de los productos, con responsabilidad y honestidad.

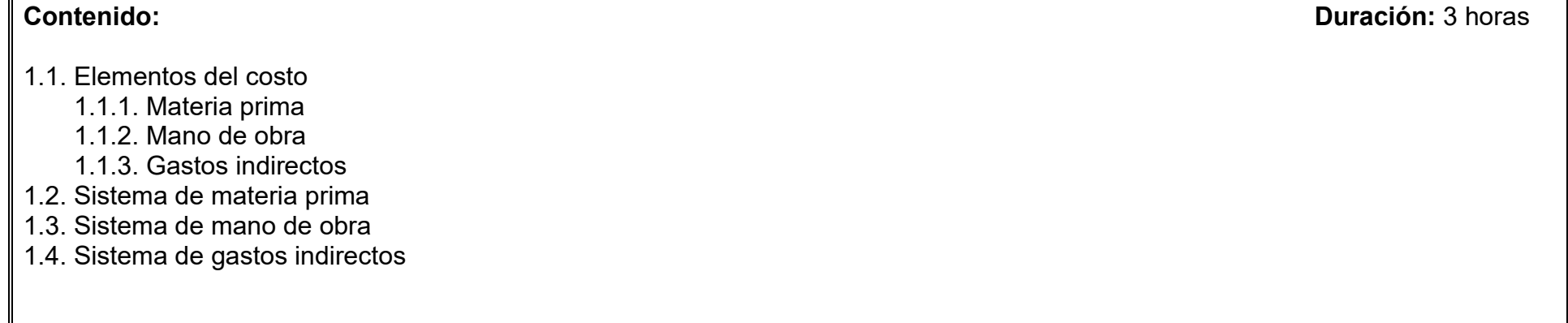

Aplicar los elementos del costo, identificándolos en cada uno de los procesos productivos de la unidad desde la preproducción, manejo de desperdicio, merma asi como excedentes y productos terminados, para elaborar el estado de costo, producción y venta, con responsabilidad y honestidad.

**Contenido: Duración:** 4 horas

## 2.1. Proceso productivo

## 2.1.1. Preproducción

- 2.1.2. Merma y desperdicio
- 2.1.3. Excedente
- 2.2. Diferencia entre costos y gastos
	- 2.2.1. Costos fijos
	- 2.2.2. Costos variables
- 2.3. Estado de costo, producción y venta

Analizar las variables del costo, a través de la gestión de datos, con el fin de identificar el efecto que tienen sobre el punto de equilibrio, para una adecuada toma de decisiones, con responsabilidad y honestidad.

**Contenido: Duración:** 3 horas

## 3.1. Interpretación cuantitativa gráfica

- 3.1.1. Punto de equilibrio un producto
- 3.1.2. Punto de equilibrio de varios productos
- 3.1.3. Punto de equilibrio económico

Análizar los factores externos que influyen sobre la determinación de costos, por medio de los indicadores oficiales de inflación y su proyección, para optimizar la toma de decisiones, con pensamiento crítico y honestidad.

**Contenido: Duración:** 3 horas

- 4.1. Inflación
- 4.2. INPC
- 4.3. Factor Inflacionario como medida de proyección
- 4.4. Costos proyectados a cinco años

Determinar los elementos del costo, a través de la modificación de las variables, para determinar el punto de equilirio y seleccionar la alternativa más adecuada para determinar el valor del producto en el proceso productivo, con pensamiento crítico y responsabilidad.

**Contenido: Duración:** 3 horas

- 5.1. Reevaluación de los elementos del costo
- 5.2. Análisis de cambios en las variables del punto de equilibrio

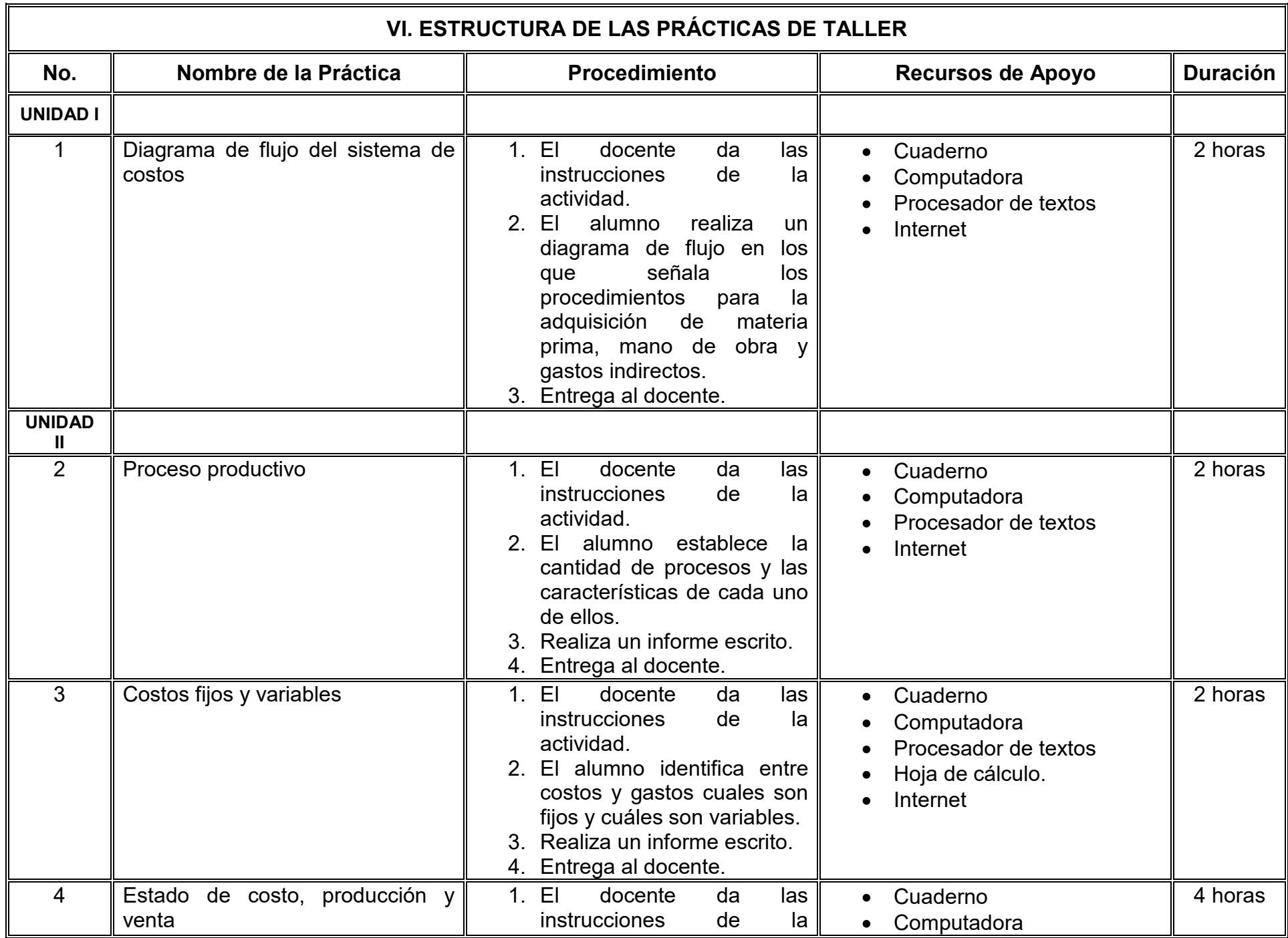

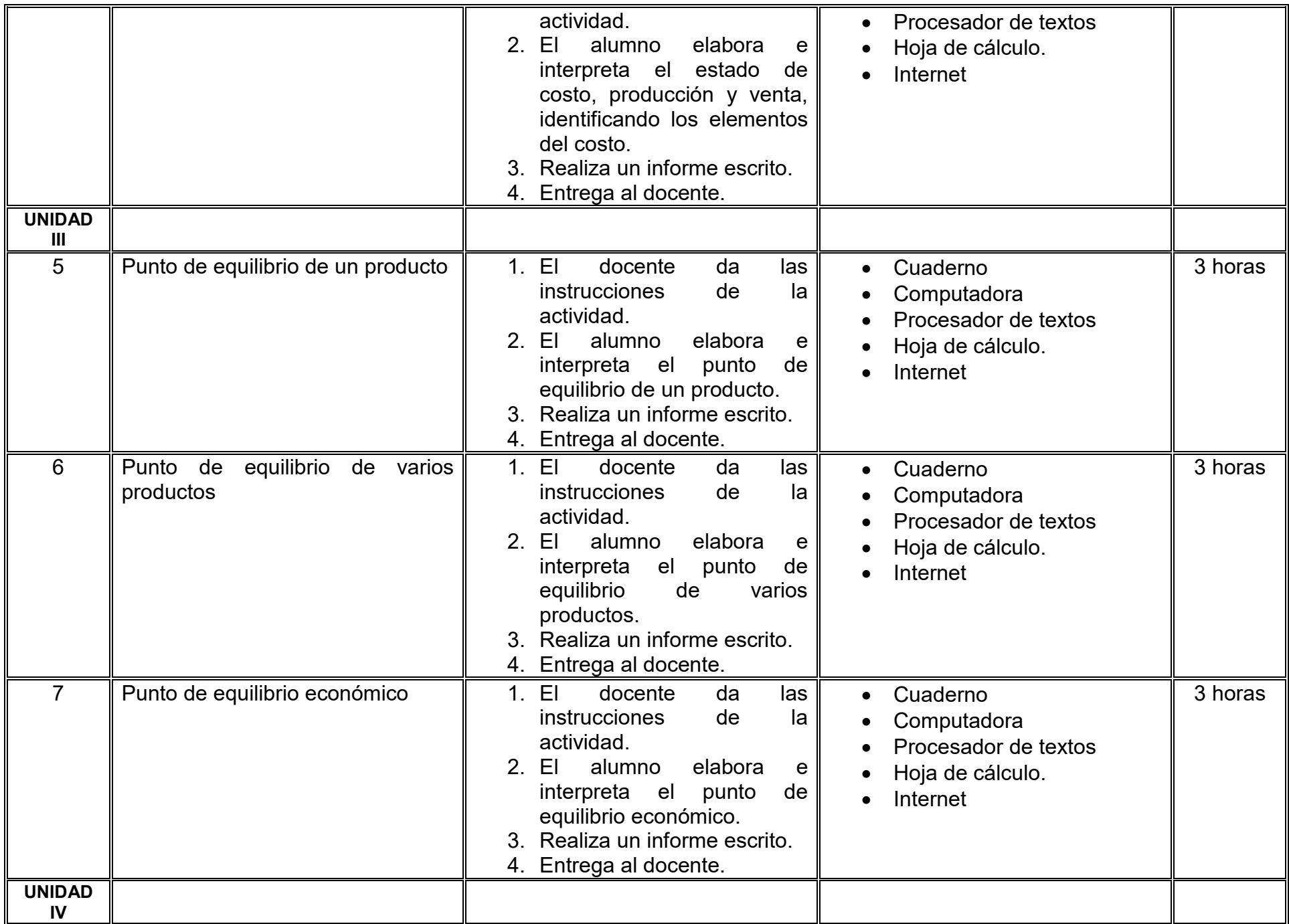

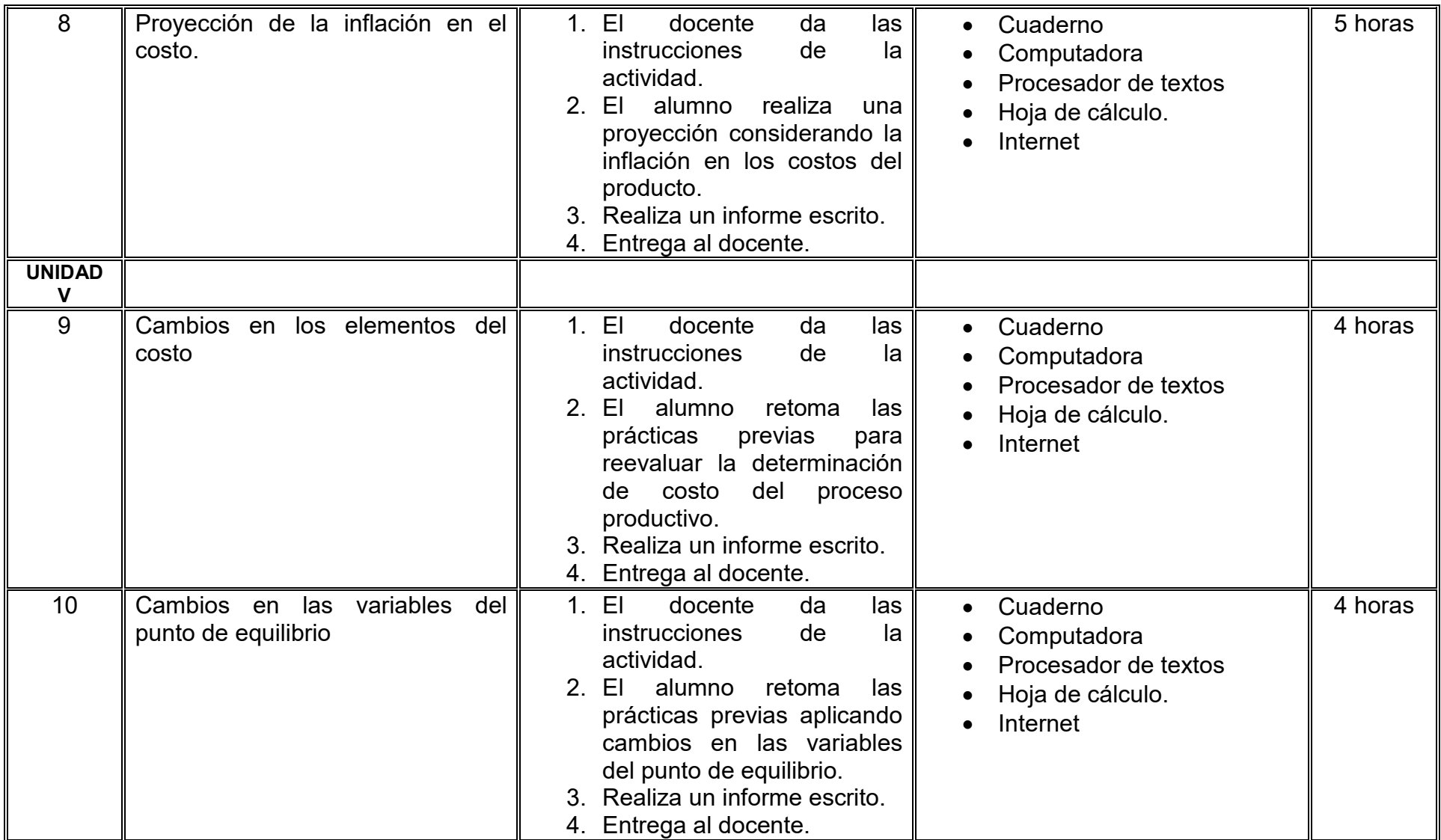

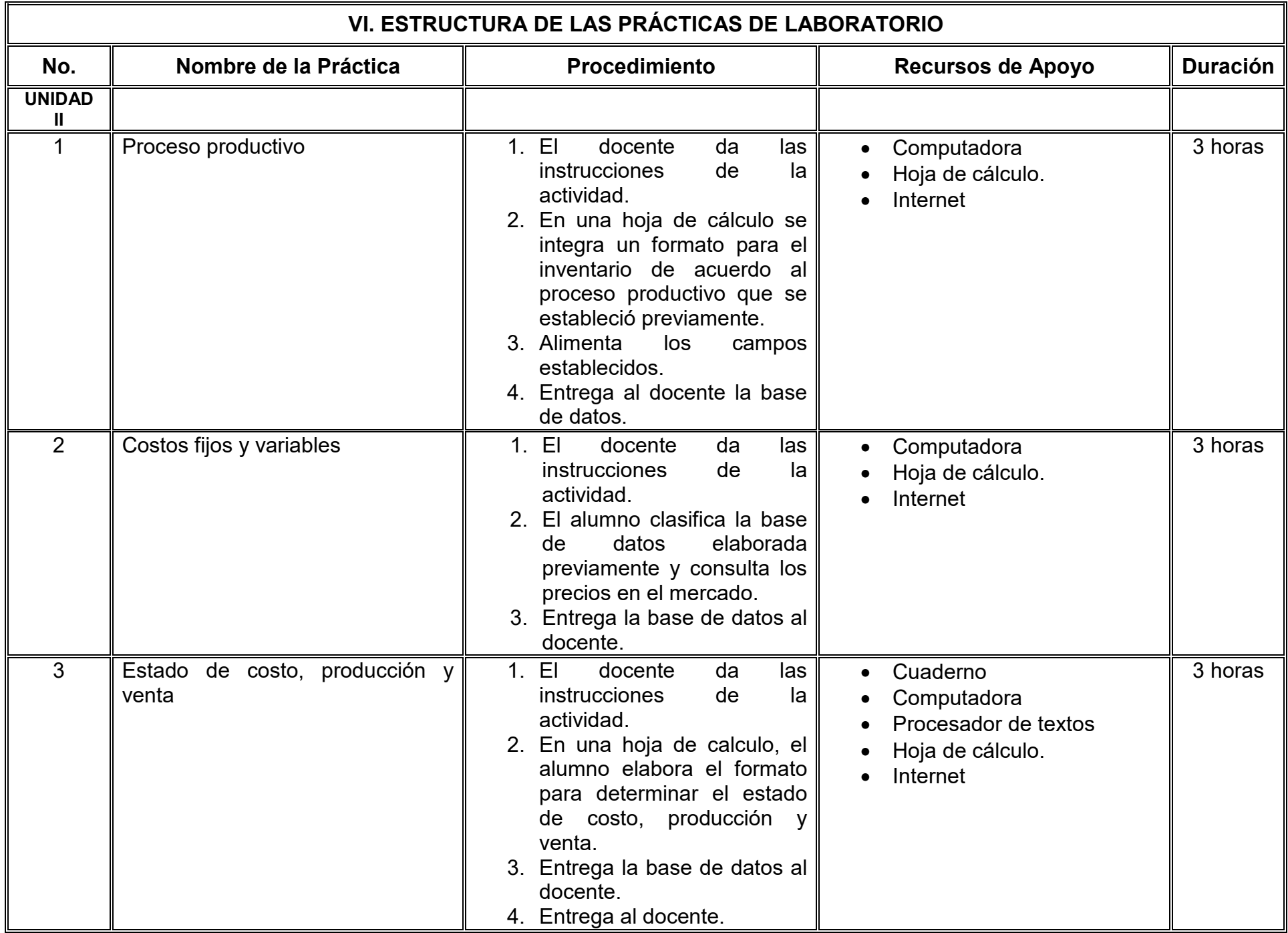

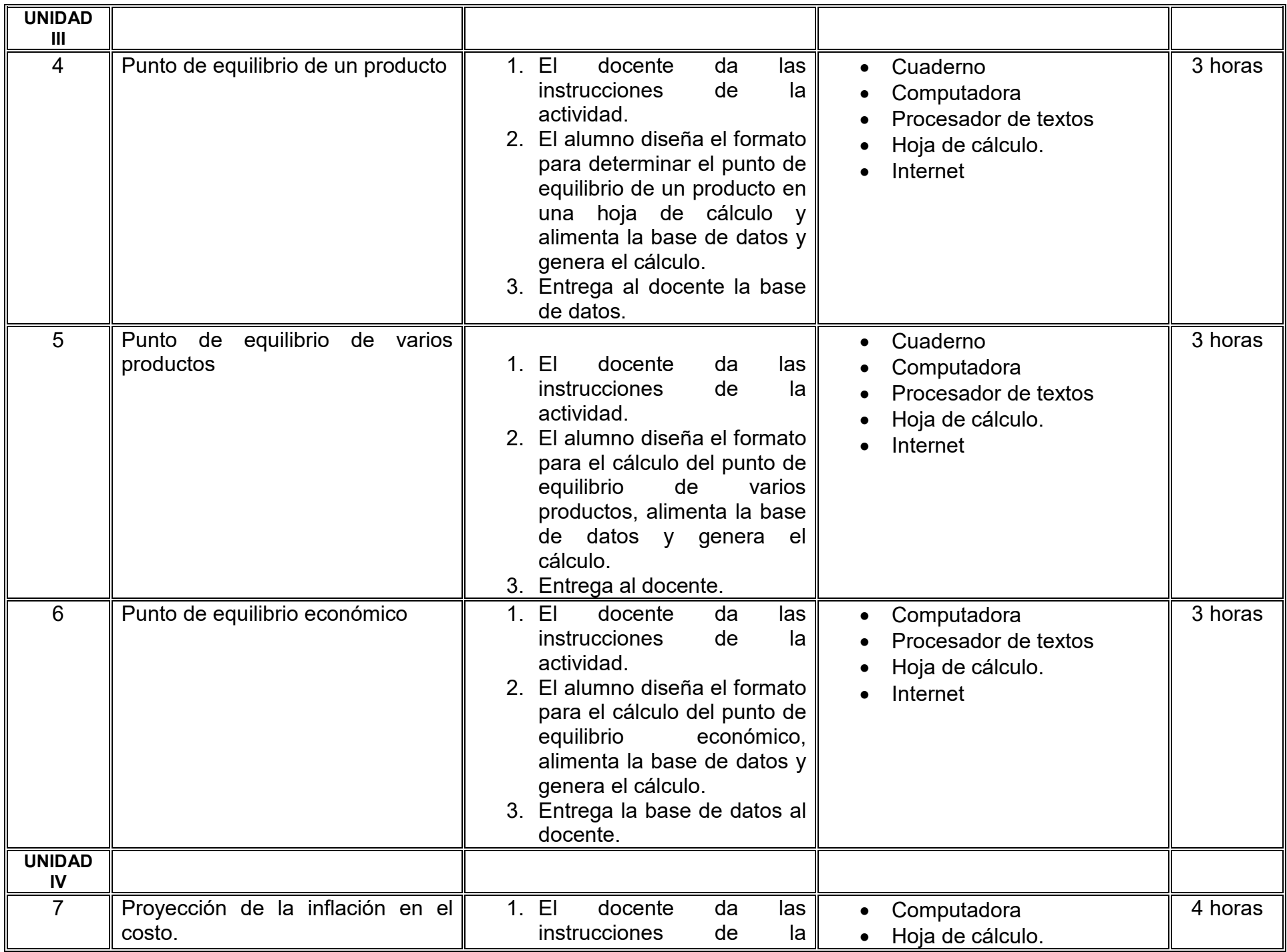

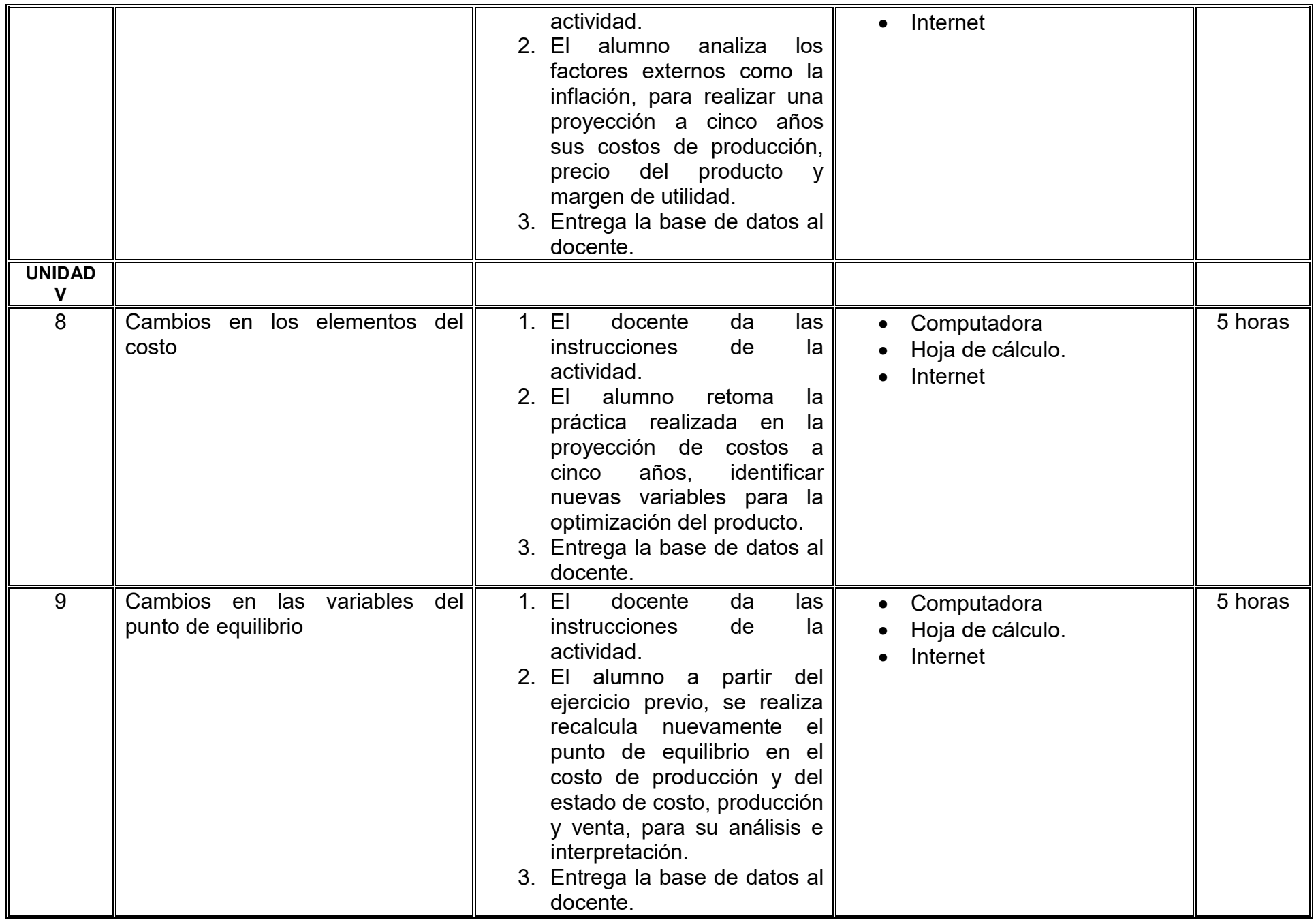

## **VII. MÉTODO DE TRABAJO**

**Encuadre:** El primer día de clase el docente debe establecer la forma de trabajo, criterios de evaluación, calidad de los trabajos académicos, derechos y obligaciones docente-alumno.

#### **Estrategia de enseñanza (docente):**

Principalmente se utilizarán las siguientes estrategias; método de proyectos, aprendizaje basado en problemas, técnica expositiva y ejercicios prácticos.

### **Estrategia de aprendizaje (alumno):**

Se considera que los alumnos lograrán su aprendizaje mediante el análisis, comprensión y aplicación de los contenidos temáticos vistos en cada unidad mediante el apoyo en la resolución de ejercicios, talleres y laboatorios, investigación en fuentes confiables, trabajo individual y colaborativo, asi como el análisis de los resultados obtenidos.

## **VIII. CRITERIOS DE EVALUACIÓN**

La evaluación será llevada a cabo de forma permanente durante el desarrollo de la unidad de aprendizaje de la siguiente manera:

### **Criterios de acreditación**

- Para tener derecho a examen ordinario y extraordinario, el estudiante debe cumplir con los porcentajes de asistencia que establece el Estatuto Escolar vigente.
- Calificación en escala del 0 al 100, con un mínimo aprobatorio de 60.

## **Criterios de evaluación**

- Exámenes…….………………………..…..... 20% - Prácticas de taller…………………….…….. 20% - Prácticas de laboratorio.…………….…….. 20% - Portafolio de evidencias……….…….……. 40%  **Total**…………………………………..…….100%

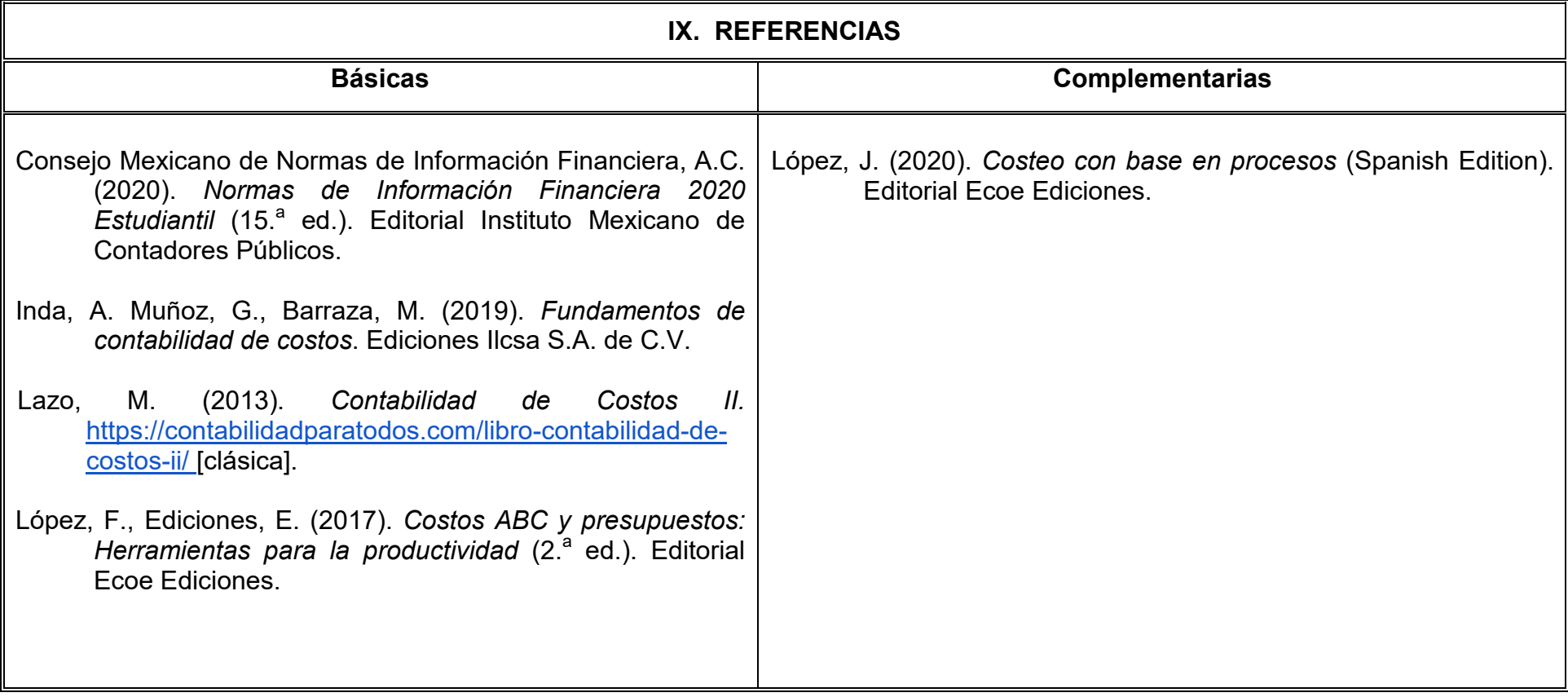

## **X. PERFIL DEL DOCENTE**

El docente que imparta la unidad de aprendizaje Aplicación de Costos para la Administración debe contar con título de Licenciatura en Contaduría o Administración de Empresas, con conocimientos avanzados de costos y producción; preferentemente con estudios de posgrado y dos años de experiencia docente. Ser proactivo, analítico y que fomente el trabajo en equipo.